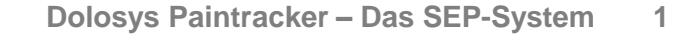

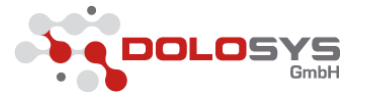

# **Die leitliniengerechte SEP-Ableitung auf der ITS: einfach, schnell und zuverlässig**

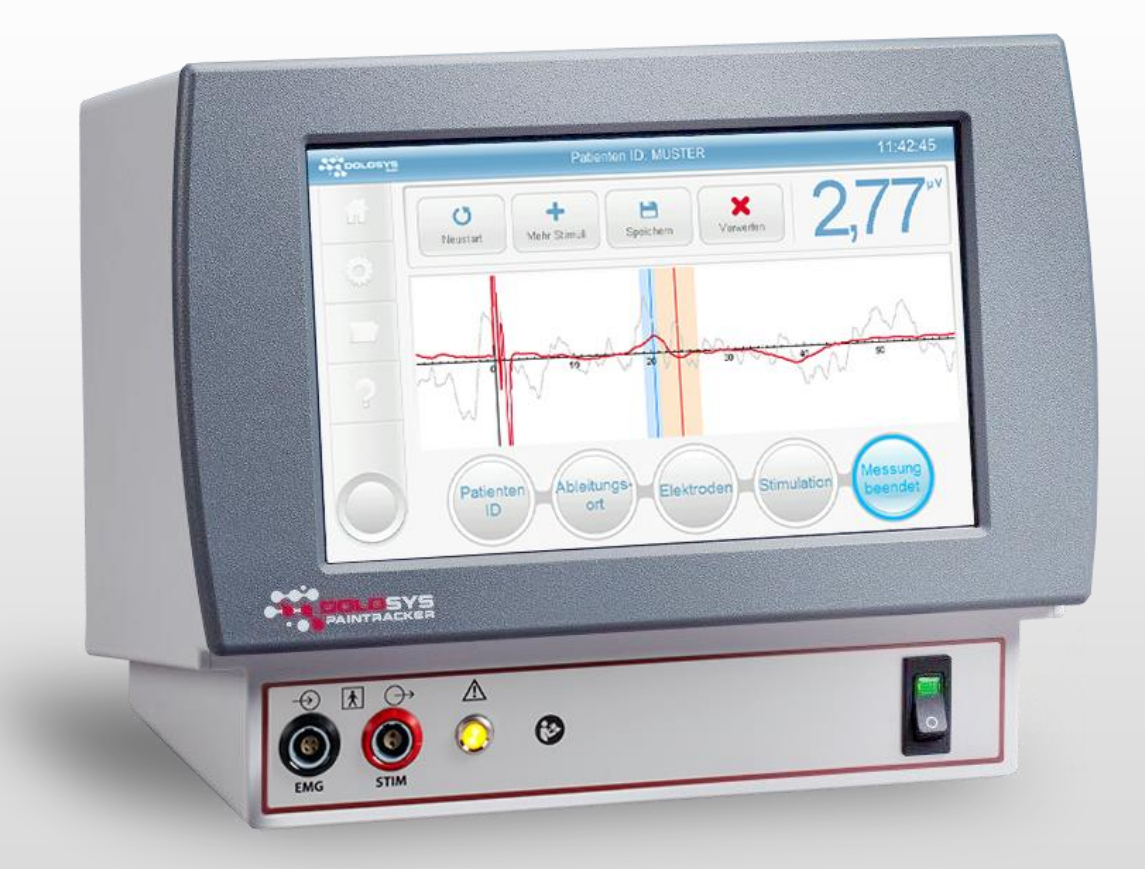

Die gemeinsamen Leitlinien von ERC und ESCIM empfehlen als Grad A Empfehlung die Ableitung der N20- Welle des Medianus SEP als Prognoseparameter bei Patienten nach Herzkreislaufstillstand\*.

Dolosys bietet das entsprechende Gerät, was Sie Schritt für Schritt sicher durch die Messung führt.

\*Sandroni [et al. Intensive Care Med. 2014;](https://www.ncbi.nlm.nih.gov/pmc/articles/PMC4239787/)  40(12): 1816–1831

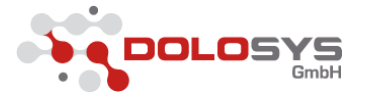

## **Bestimmung des Ableitungsortes**

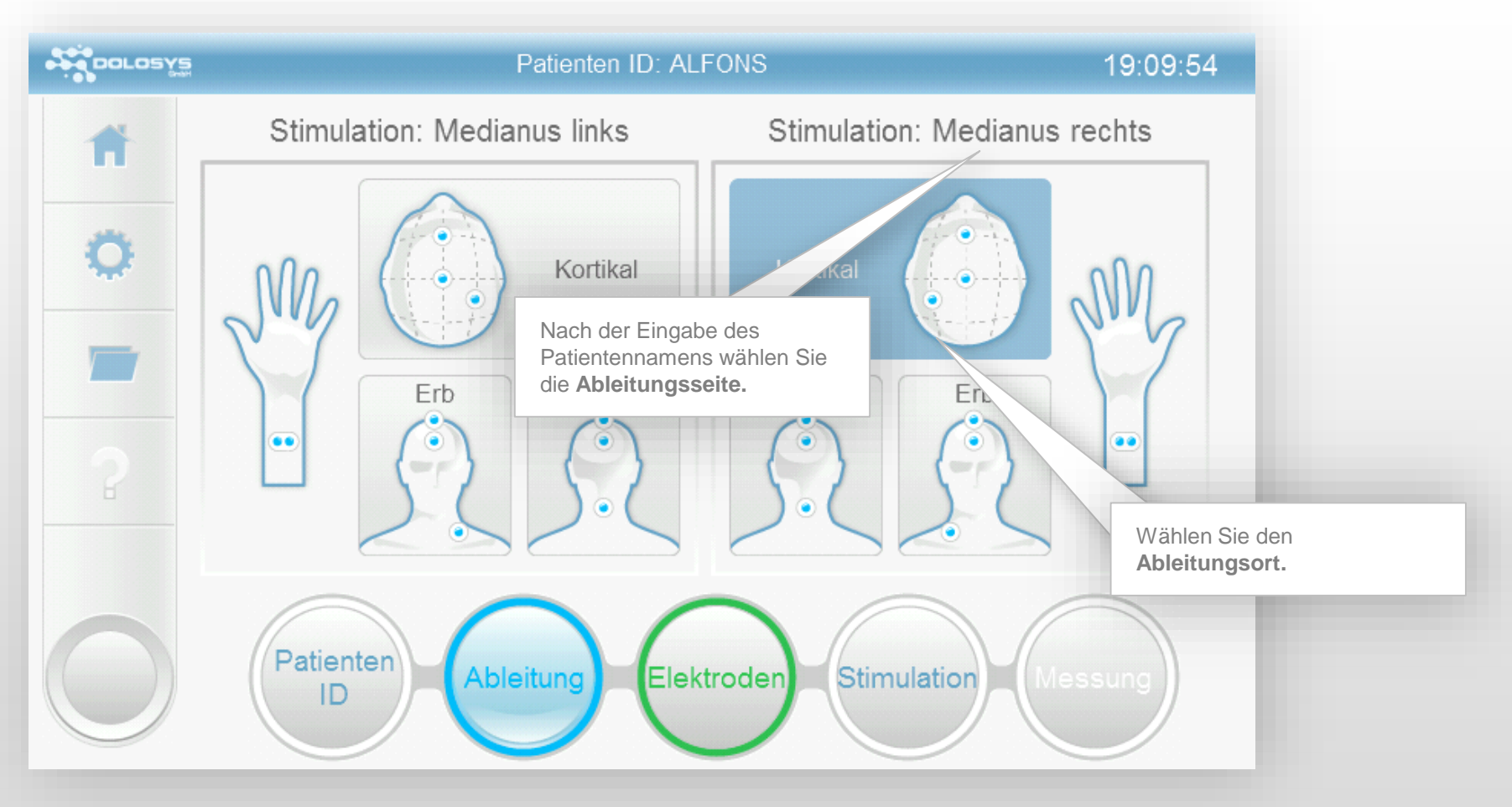

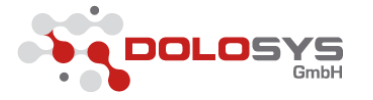

### **Anbringen der Elektroden**

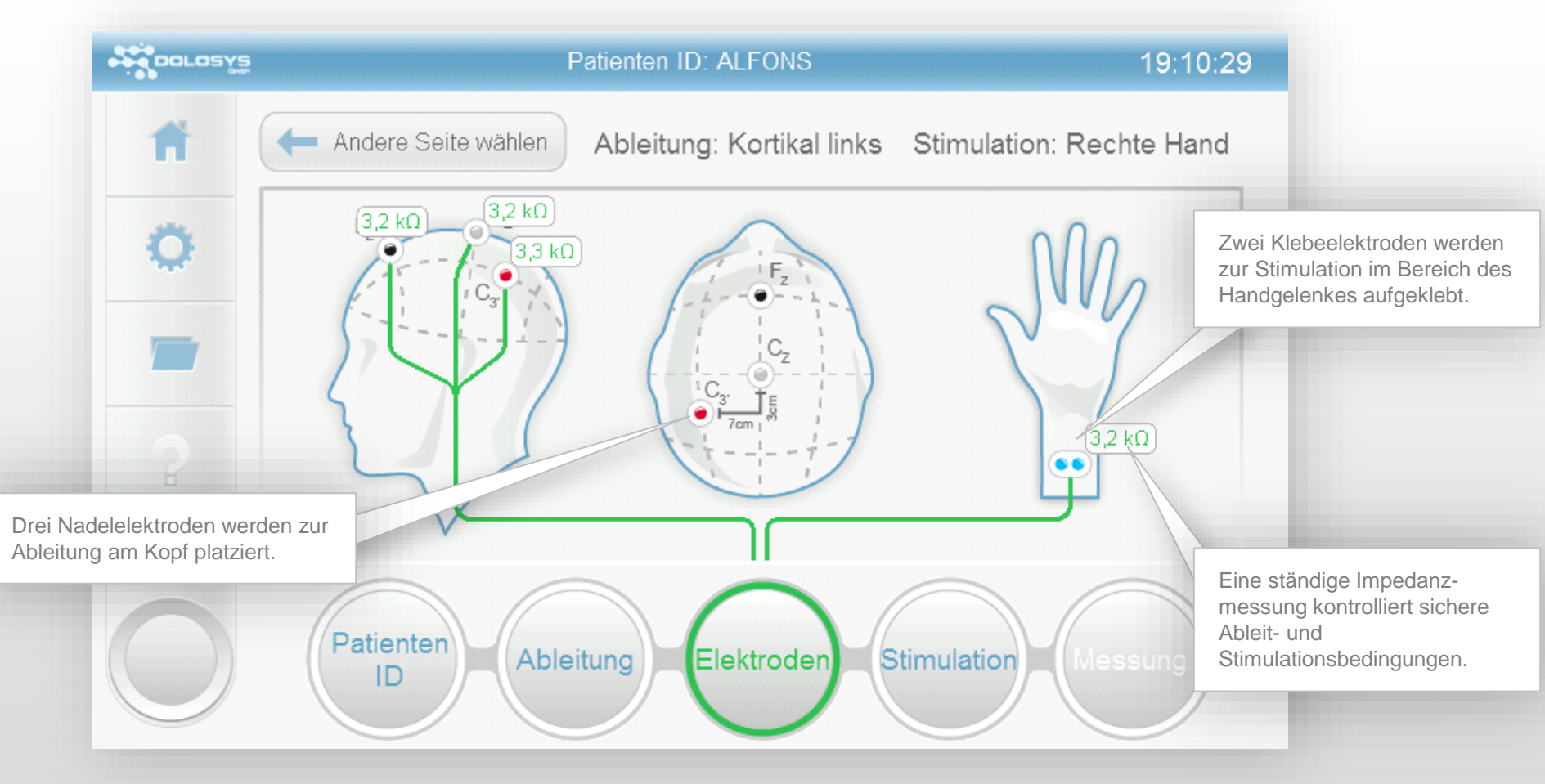

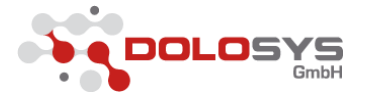

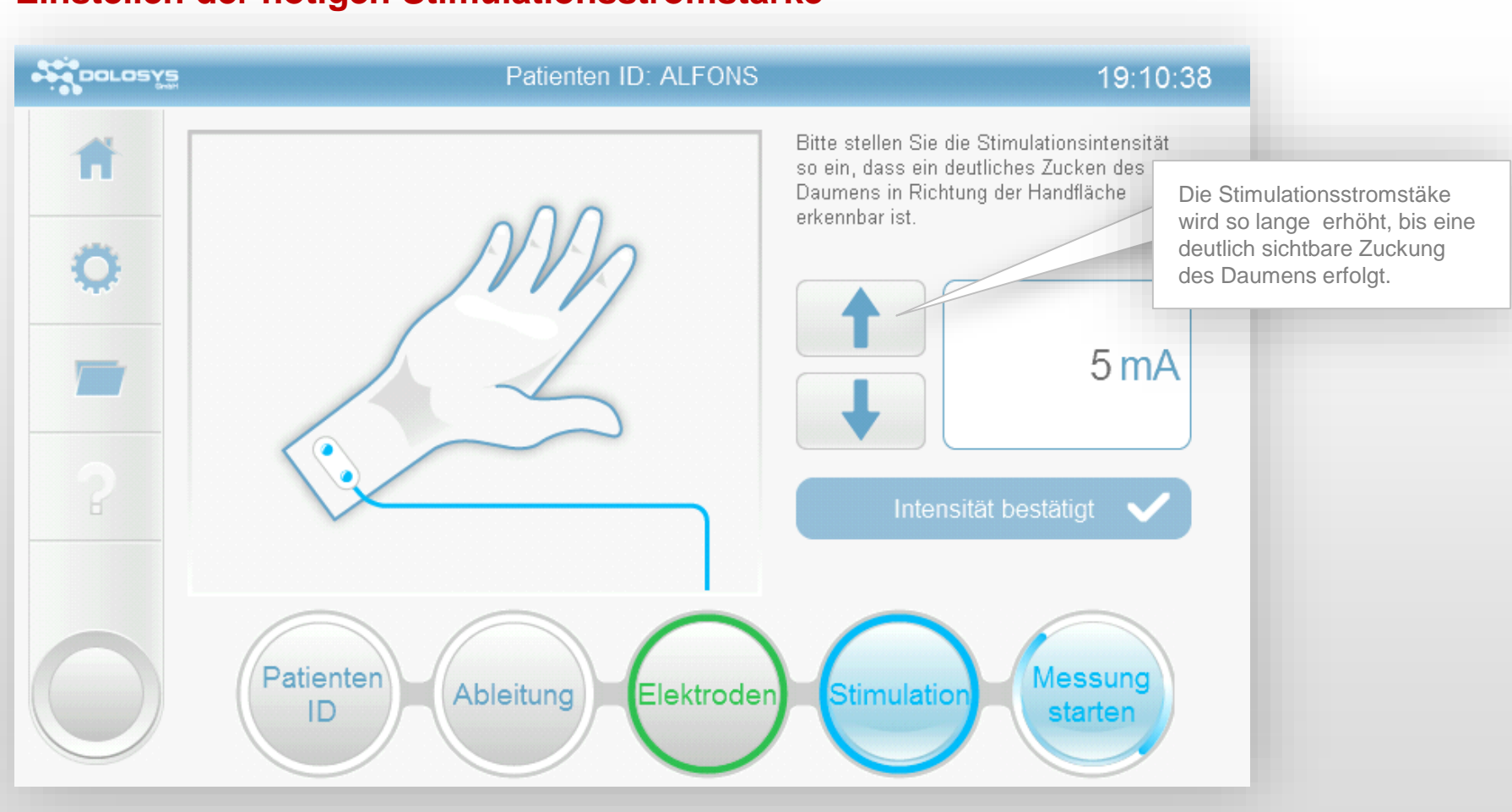

## **Einstellen der nötigen Stimulationsstromstärke**

© **Dolosys GmbH** · Wöhlertstraße 8 · 10115 Berlin Tel: + 49 30 2759 2842 · E-Mail: info@dolosys.de

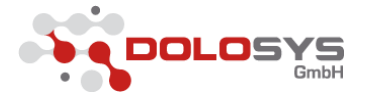

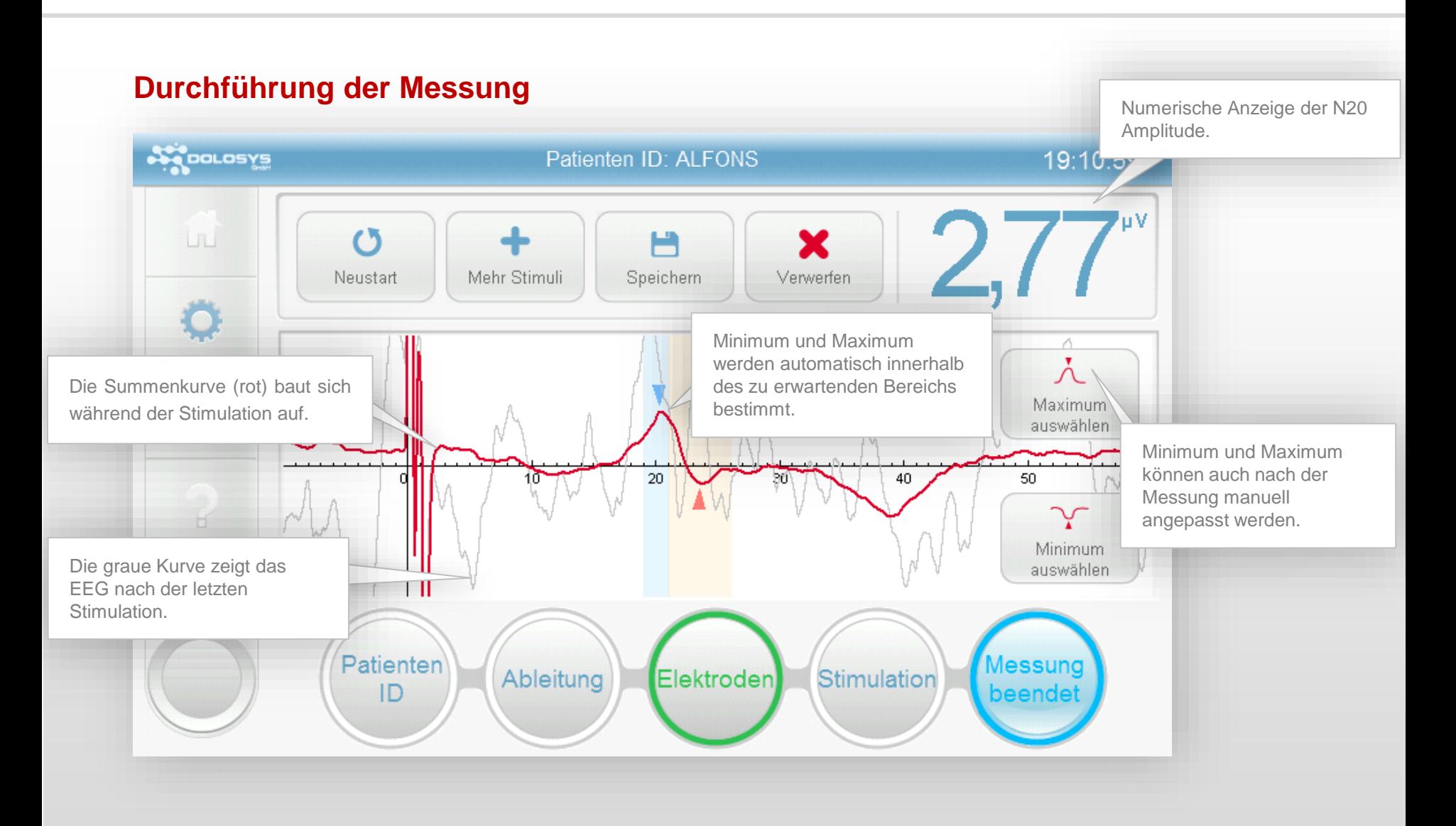

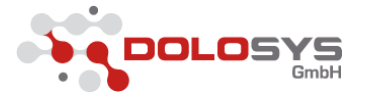

#### **Daten archivieren**

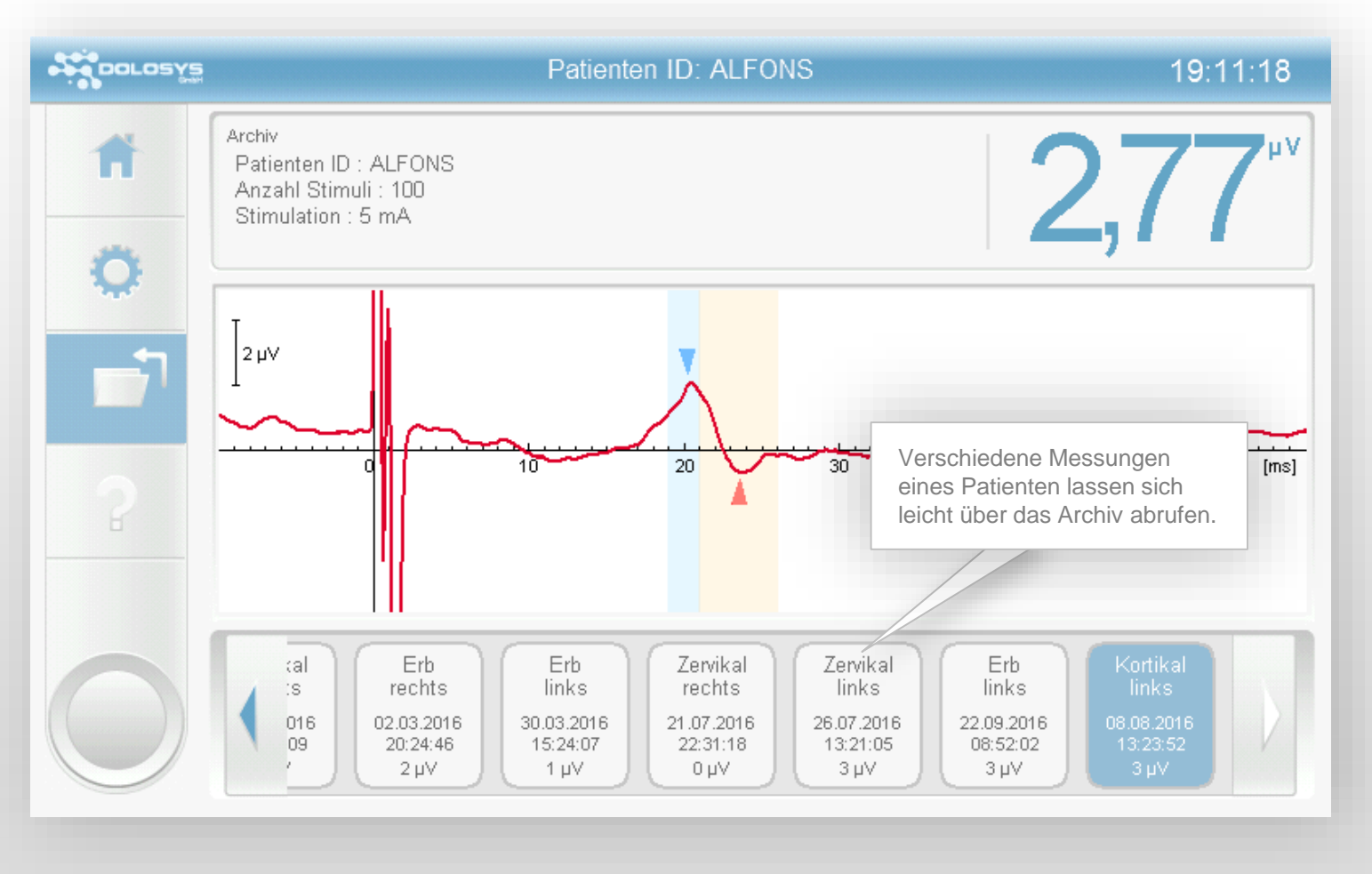

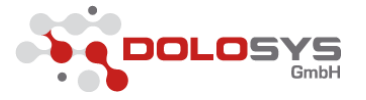

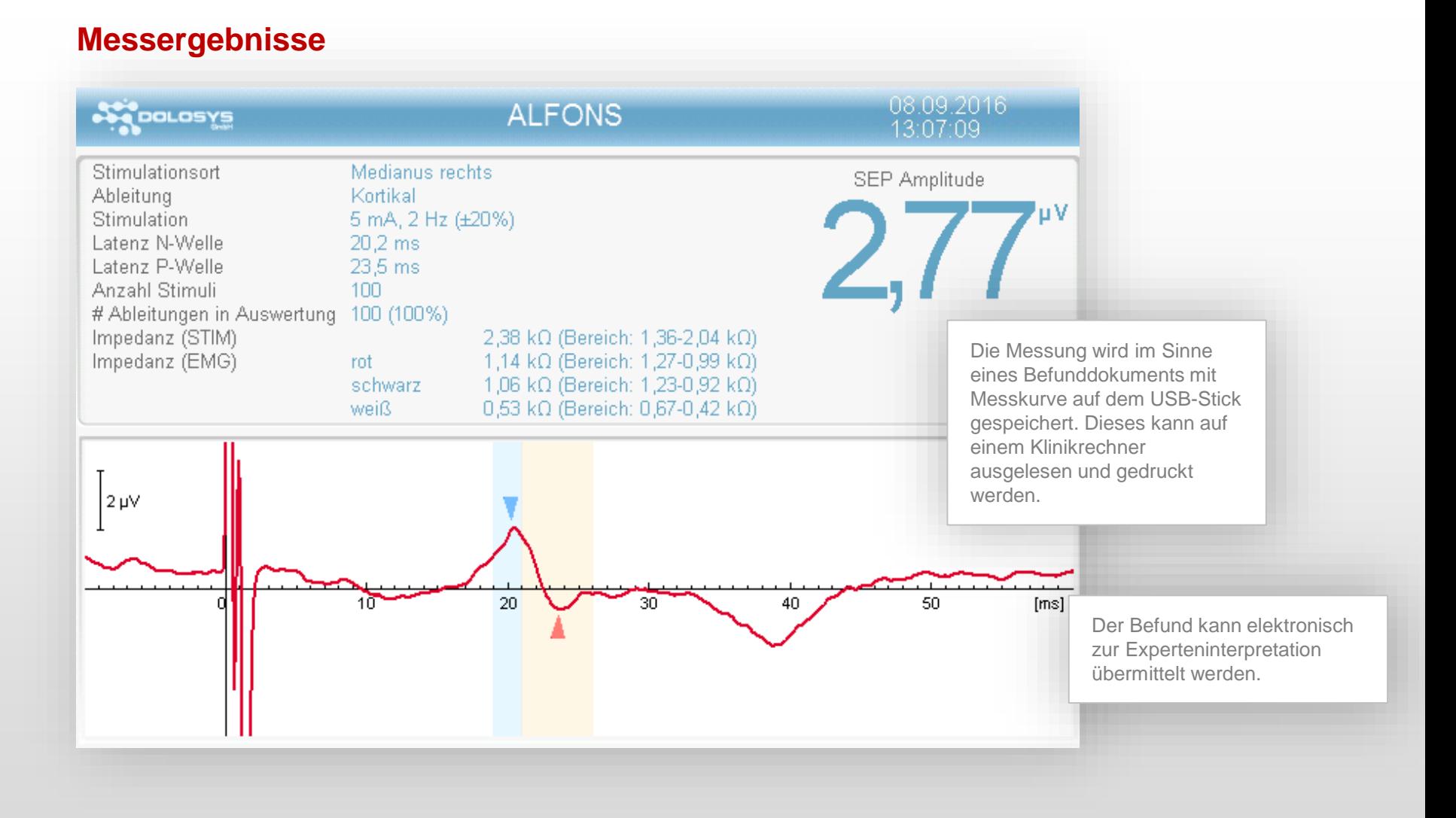